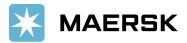

# <u>User Manual – "Paid to Release Project"</u>

<u>Overview</u> – Paid to Release solution aims at allowing Liner brand customers to submit remittance details (Payment Proof) against payments made online via MyFinance Portal. Intention is to have a common platform for all customers to navigate and submit relevant details for payments made to Liner brands.

### Customer / Agents or Freight Forwarders Actions -

- 1. Pay invoices as per regular mode of payments Electronic fund transfer, Bank Deposit, Cheque
- 2. Login in to MyFinance portal Find below the website details for different brands
- ✓ Maersk Line www.maersk.com
- ✓ Safmarine <u>www.safmarine.com</u>
- ✓ SeaLand <u>www.sealandmaersk.com</u>

### Steps: -

- \*Click on "Account"
- \*Enter your "Username" & "Password"
- \*Click on "MANAGE" and then "MYFINANCE"
- \*Click on "See More"
- Select "Paid To Release" option from drop down list
- \*Click on "REDIRECT"
- \*For new user, please do the registration here (<u>Maersk</u> / <u>Safmarine</u> / <u>Sealand</u>) before processing the next step
- 3. Click on "Search" Tab -
  - "I am an Agent Option" This option enables Freight Forwarders / Agents to submit payment remittances (Payment Proof) on behalf of consignees
  - "I am a Customer Option" Consignees will be able to submit payment remittances for their own invoices

Steps -

a. Search for invoices / BL's using one of the option button -

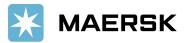

| I'm a Customer 💿 I'm an Agent |  |  |
|-------------------------------|--|--|
|                               |  |  |
| Bill of Lading No.            |  |  |
| Add New                       |  |  |
| OR                            |  |  |
| Add New                       |  |  |

b. Select invoices for which payment is done -

If invoices you have paid are not available in the search in below screen, you may still choose to submit payment remittances by selecting create payment remittance tab providing BL number.

| earch                                                                                                    | Open I         | nvoices                  | ePayment      | Credits Paid Invo | ices I      | ispute Cases      | eStatem        | ent             | Account           | Statement        | Refunds                      | Profil                                                                                                    |
|----------------------------------------------------------------------------------------------------|----------------|--------------------------|---------------|-------------------|-------------|-------------------|----------------|-----------------|-------------------|------------------|------------------------------|----------------------------------------------------------------------------------------------------|
|                                                                                                    |                |                          |               |                   |             |                   |                |                 |                   |                  | Utd.Arab E                   | mir.                                                                                                    |
| Approv                                                                                                    | ed Invoice     |                          |               |                   |             |                   |                |                 |                   |                  |                              |                                                                                                    |
| Select                                                                                                    | Invoice<br>No. | Bill of<br>Lading<br>No. | Customer Name | 9                 | Due Date    | Invoice<br>Amount | Open<br>Amount | Invoice<br>Type | Invoice<br>Status | Business<br>Area | Business Area<br>Description | Action                                                                                                    |
|                                                                                                    | 5498438067     | 605558682                | AGILITY LOGIS | TICS UAE          | Dec 6, 2017 | 4,315.25 AED      | 4,315.25 AED   | FREIGHT         | Open              | AE00             | United Arab Emirates         |                                                                                                    |
|                                                                                                    | 5498439235     | 605558504                | AGILITY LOGIS | TICS UAE          | Dec 6, 2017 | 3,066.12 AED      | 3,066.12 AED   | FREIGHT         | Open              | AE00             | United Arab Emirates         | A                                                                                                    |
| 11                                                                                                    | 5498439238     | 605558504                | AGILITY LOGIS | TICS UAE          | Dec 6, 2017 | 39,870.00 AED     | 39,870.00 AED  | LOCAL           | Open              | AE00             | United Arab Emirates         |                                                                                                    |
| the second second second second second second second second second second second second second second second se | 5400465540     | 605561306                | AGILITY LOGIS | TICS UAE          | Jan 2, 2018 | 1,707.00 AED      | 1,707.00 AED   | LOCAL           | Open              | AE00             | United Arab Emirates         | the second second second second second second second second second second second second second second second se |
| 0                                                                                                    | 0498400248     |                          |               |                   |             | 384.00 USD        | 384.00 USD     | DND             | Open              | EG00.            | Egypt                        | 6                                                                                                    |

Create Payment Remittance If invoices you have paid are not available here, you may still choose to submit payment remittance by selecting 'Create Payment remittance' tab providing BL number.

4. As a consignee you can select the invoices from search tab or open invoice tab and click on create remittance advice button

**Option 1**- "I am a Customer" – Consignees will be able to submit payment remittances for open invoices

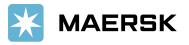

| Search  | Open Invoices           | ePayment | Credits     | Paid Invoices     | Dispute Cases | eStatement |
|---------|-------------------------|----------|-------------|-------------------|---------------|------------|
| Search  | for Your Documents      |          |             |                   |               |            |
| I'm     | a Customer              | 🤍 I'm    | an Agent    |                   |               |            |
| Invoice | No.                     |          |             | Add New           |               |            |
|         | ading No.               |          |             | Add New           |               |            |
| Custom  | er Ref. No.             |          |             |                   |               |            |
| Invoice | Creation Date (dd/mm/yy | (7)      |             | <                 |               |            |
| Docum   | ent Types               | Open 🗹   | Paid 🔲 Cree | lits 🕑 Disputes 📃 |               |            |
|         |                         |          |             |                   |               |            |
|         |                         | Search   | 5           |                   |               |            |

Option 2 – Click on Open invoice tab to select invoices and submit payment remittances

|    | Invoice No.  | Bill of Lading No. | Invoice Type | Customer Ref. No. | Invoice Date | Due          |
|----|--------------|--------------------|--------------|-------------------|--------------|--------------|
| 1  | 5498276709   | 605189340          | IMPORT       | 5498276709        | May 12, 2017 | Jun 14, 2017 |
|    | 5498328728   | 572641663          | DET-INV      |                   | Jul 17, 2017 | Aug 16, 2017 |
|    | 5498336410   | 572641663          | DET-INV      |                   | Jul 25, 2017 | Aug 24, 2017 |
| 1  | 5498456376   | 605111323          | IMPORT       | 5498456376        | Nov 24, 2017 | Nov 24, 2017 |
| 61 | 1 5498428798 | 573805835          | DET-INV      |                   | Oct 26, 2017 | Nov 25, 2017 |
|    | 5498459723   | 604795259          | MANUAL       | 604795259         | Nov 28, 2017 | Dec 28, 2017 |
|    | 5498470376   | 596320368          | IMPORT       | 5498470376        | Dec 10, 2017 | Jan 10, 2018 |
|    | 5498474120   | 604795259          | INVOICE      | 5498474120        | Dec 14, 2017 | Jan 13, 2018 |

- 5. Update the details for payment remittance (Exact match, Overpayment and Short Payment) & attach remittance proof
  - Exact Match Invoice Open amount is equal to Payment amount

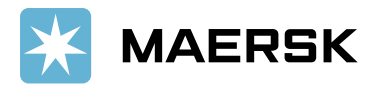

|                   |                    |              |                   |                       | TOTAL INVOICES SELECTED        |                |              |                |
|-------------------|--------------------|--------------|-------------------|-----------------------|--------------------------------|----------------|--------------|----------------|
| Invuice No.       | Bill of Lading No. | Invoice Type | Customer Ref. No. | Invoice Date          | Dae Date Origina               | Invoice Amount | Open Amount  | Payment Amount |
| 5498456376 6      | 05111323           | IMPORT       | 5498456376        | Nov 24, 2017          | Nov 24, 2017                   | AED 1,277.00   | AED 1,277.00 | 1,277.00       |
| Add BL            |                    |              |                   |                       | Total Amo                      | unt            | AED 1,277.00 | AED 1,277.00   |
| Total Invoice Ame | unt AED 1,277.00   |              |                   |                       | Payment Method *               | Cheque         | •            | Comments       |
| Difference        | AED 0.00           |              |                   |                       | Chq No/Bank Ref.               | 123456         |              |                |
| Paid Amount       | 1.277.00           |              |                   | Currency * AED - Unit | <ul> <li>Agent Name</li> </ul> |                |              |                |
| Email ID *        | ABCDEF@maer        | sk com       | Add New           |                       |                                |                |              |                |

- **Overpayment** If paid amount is more than open invoice amount
  - Need to change the amount in payment amount field as per payment Proof
  - Update the remaining details for payment remittance
  - Submit the remittance advice

| Invoice No:      | Bill of   | Lading No.        | Invoice Type       | Customer Ref. 1 | No. In     | voice Date        | Due Date                       | Original In | voice Amount | Open Amount  | Payment Amount | Reason (     |
|------------------|-----------|-------------------|--------------------|-----------------|------------|-------------------|--------------------------------|-------------|--------------|--------------|----------------|--------------|
| 5498456376       | 6051113   | 323               | IMPORT             | 5498456376      |            | Nov 24, 2017      | Nov 24, 2017                   |             | AED 1,277,00 | AED 1,277.00 | 2,000.00       |              |
| Add BL           |           |                   |                    |                 |            |                   | To                             | al Amount   |              | AED 1,277.00 | AED 2,000.00   |              |
| Total Invoice A  | mount     | AED 1,277.00      |                    |                 |            |                   | Payment Me                     | thod "      | Cheque       | •            | Comments *     | Over payment |
| Difference       |           | AED -723.00       |                    |                 |            |                   | Chq No/Ban                     | k Ref. *    | 123456       |              |                |              |
| Paid Amount      |           | 2000              |                    |                 | Currency   | * AED - Unit      | <ul> <li>Agent Name</li> </ul> |             |              |              |                |              |
| Email ID *       |           | ABCDEF@maers      | k.com              | Add Net         |            |                   |                                |             |              |              |                | ļ            |
| Append Files ( F | Permitted | Total Size: 4 MB) |                    |                 |            |                   |                                |             |              |              |                |              |
| Payment Proof    | to proces | s payment - (     | hoose File No file | chosen          | Upload Pay | ment Proof-Demo.p | ef 🗊                           |             |              |              |                |              |
| Submit Baci      | k         | 17 La             |                    |                 |            |                   |                                |             |              |              |                |              |

- Short Payment If Paid amount is lower than open invoice amount
  - Need to change the amount in payment amount field as per payment Proof
  - Update the remaining details for payment remittance
  - Submit the remittance advice

| Invoice No.     | Bill of Lading No.      | Invoice Type            | Cantomer Ref. No.        | Invoice Date            | Due Date                       | Original Inv   | oice Amount  | Open Amount  | Payment Amount | Reason C      |
|-----------------|-------------------------|-------------------------|--------------------------|-------------------------|--------------------------------|----------------|--------------|--------------|----------------|---------------|
| 5498436376      | 605111323               | IMPORT                  | 5498456376               | Nov 24, 2017            | Nov 24, 2017                   |                | AED 1,277.00 | AED 1,277,00 | 1,000.00       | 1             |
| Add BL          |                         |                         |                          |                         | To                             | tal Amount     |              | AED 1,277.00 | AED 1,000.00   | )             |
| Please Note - S | Short Payment of inv    | oices will result in no | n release of B/L. Please | make full payment or    | raise a dispute a              | is per the cas | se           |              |                |               |
| Total Invoice . | Amount AED 1,277.0      | 0                       |                          |                         | Payment Me                     | thod "         | Cheque       | •            | Comments *     | Short payment |
| Difference      | AED 277.00              |                         |                          |                         | Chq No/Ban                     | k Ref. "       | 123456       |              |                |               |
| Paid Amount     | 1000                    |                         |                          | Currency AED - Unit     | <ul> <li>Agent Name</li> </ul> |                |              |              |                |               |
| Email ID *      | ABCDEF@                 | maersk.com              | Add New 🥥                |                         |                                |                |              |              |                | -             |
| Append Files (  | Permitted Total Size: 4 | MB)                     |                          |                         |                                |                |              |              |                |               |
| Payment Proc    | of to process payment   | Choose File No file     | chosen Uplea             | d Payment Proof-Demo.or | a 🖬                            |                |              |              |                |               |
| Submit Ba       | ek                      |                         |                          |                         |                                |                |              |              |                |               |

Page | 4

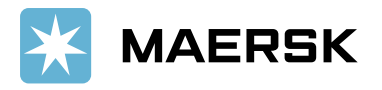

# 6. Submit the remittance – Remittance will get submit and Remittance advice number will get generated

| Search      | Open Invoices                    | ePayment                   | Credits           | Paid Invoices             | Dispute Cases | eStatement              |
|-------------|----------------------------------|----------------------------|-------------------|---------------------------|---------------|-------------------------|
| Enter Pave  | ment Remittance Det              | ails                       |                   |                           |               |                         |
| Payment Re  | mittance created successfully wi | ith Advice Number: 091907: |                   | an find Payment status in | Paid Tab      |                         |
| Invoice No. | Bill of Lading No.               | Invoice Type               | Customer Ref. No. | Invoice Date              | Due Date      | Original Invoice Amount |
| 5498456376  | 605111323                        | IMPORT                     | 5498456376        | Nov 24, 2017              | Nov 24, 2017  | AED 1,277.0             |
|             |                                  |                            |                   |                           |               |                         |

### 7. Track status for submitted status under Paid Invoice tab

- Click on Paid invoice tab
- Select Status In progress and click on find
- Remittance details will show with invoice details if remittance is not yet approved

| invoices, select the     | "Phisburges                        | earch criteria                                                                                                   |                                                                                                    |                                                                                                    |                                                                                                    |                                                                                                    |                                                                                                    |                                                                                                    |                                                                                                    |
|--------------------------|------------------------------------|----------------------------------------------------------------------------------------------------|----------------------------------------------------------------------------------------------------|----------------------------------------------------------------------------------------------------|----------------------------------------------------------------------------------------------------|----------------------------------------------------------------------------------------------------|----------------------------------------------------------------------------------------------------|----------------------------------------------------------------------------------------------------|----------------------------------------------------------------------------------------------------|
| Period<br>Last 30 Days 🔻 | Find                               |                                                                                                    |                                                                                                    |                                                                                                    |                                                                                                    |                                                                                                    |                                                                                                    |                                                                                                    | Extend Search                                                                                                    |
| Bill of Lading<br>No.    | Invoice Type                       | Clearing Document                                                                                                | Invoice Date                                                                                                    | Due                                                                                                    | Invoiced<br>Amount                                                                                                    | Payment Arranged<br>Date                                                                                                    | Arranged                                                                                                    | Status                                                                                                    | Payment Method                                                                                                    |
| 604681487                | IMPORT                             |                                                                                                    | Jan 4, 2017                                                                                                    | Feb 3, 2017                                                                                                    | AED 2,934.00                                                                                                    |                                                                                                    | AED 2,934.00                                                                                                    | Web Payment<br>Arranged                                                                                                    | Other<br>Payments Settlemen                                                                                                    |
| 605111323                | IMPORT                             |                                                                                                    | Nov 24, 2017                                                                                                    | Nov 24, 2017                                                                                                    | AED 1,277.00                                                                                                    |                                                                                                    | AED 1,277.00                                                                                                    | Web Payment<br>Arranged                                                                                                    | Other<br>Payments/Settlement                                                                                                    |
|                          |                                    |                                                                                                    |                                                                                                    |                                                                                                    | AED 4,211.00                                                                                                    |                                                                                                    | and the same                                                                                                    | Arranged                                                                                                    | Payments/Settl                                                                                                    |
|                          | Bill of Lading<br>No.<br>604681487 | Bill of Lading<br>No.         Invaice Type           604681487         IMPORT           605111523         IMPORT | Bill of Lading<br>No.         Invoice Type         Clearing Document<br>No.           604681487         IMPORT           605111323         IMPORT | Bill of Lading<br>No.         Invoice Type         Clearing Document<br>No.         Invoice Date           604681487         IMPORT         Jan 4, 2017           605111323         IMPORT         Nov 24, 2017 | Bill of Lading<br>No.         Invoice Type         Clearing Document<br>No.         Invoice Date         Dne           604681467         IMPORT         Jan 4, 2017         Feb 3, 2017           605111323         IMPORT         Nov 24, 2017         Nov 24, 2017 | Bill of Lading<br>No.         Invoice Type         Clearing Document<br>No.         Invoice Date         Dne         Invoiced<br>Amount           604681487         IMPORT         Jan 4, 2017         Feb 3, 2017         AED 2,934.00           605111323         IMPORT         Nov 24, 2017         Nov 24, 2017         AED 1,277.00           AED 4,211.00         AED 4,211.00         AED 4,211.00         AED 4,211.00         AED 4,211.00 | Bill of Lading<br>No.     Invoice Type     Clearing Document<br>No.     Invoice Date     Dne     Invoiced<br>Amount     Payment Arranged<br>Date       604681487     IMPORT     Jan 4, 2017     Feb 3, 2017     AED 2,934.00       605111323     IMPORT     Nov 24, 2017     Nov 24, 2017     AED 1,277.00 | Bill of Lading<br>No.     Invoice Type     Clearing Document<br>No.     Isvoice Date     Dne     Invoiced<br>Amount     Payment Arranged<br>Date     Arranged       604681487     IMPORT     Jan 4, 2017     Feb 3, 2017     AED 2,934.00     AED 2,934.00     AED 2,934.00       605111323     IMPORT     Nov 24, 2017     Nov 24, 2017     AED 1,277.00     AED 1,277.00       AED 4,211.00 | Bill of Lading<br>No.     Invaice Type     Clearing Document<br>No.     Isource Date     Dne     Invoiced<br>Amount     Payment Arranged<br>Date     Arranged     Status       604681487     IMPORT     Jan 4, 2017     Feb 3, 2017     AED 2,934,00     AED 2,934,00     AED 2,934,00     AED 2,934,00     Web Payment<br>Arranged       605111323     IMPORT     Nov 24, 2017     Nov 24, 2017     AED 1,277,00     AED 1,277,00     AED 1,277,00       AED 4,211,00     AED 4,211,00     AED 4,211,00     AED 4,211,00     AED 4,211,00 |

- If remittance is approved, the invoice will show under processed status
- Payment receipt will be available under Action column

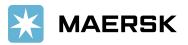

| Search                       | Open Invoices                  | ePayı                         | ment Credit         | s Paid II        | ivoices      | Dispute Ca      | ses          | eStatement   |           | Account Statemer              |
|------------------------------|--------------------------------|-------------------------------|---------------------|------------------|--------------|-----------------|--------------|--------------|-----------|-------------------------------|
| List of Inv                  | oices Paid or Paym             | ent Arranged                  |                     |                  |              |                 |              |              |           | λ                             |
| o display pai                | id invoices, select the a      | ppropriate sear               | rch criteria        |                  |              |                 |              |              |           |                               |
| Status<br>Processed <b>v</b> | Period 1<br>From To <b>v</b> 5 | Month / Day / Yes<br>25 /2019 |                     | Vez<br>D19 Find  |              |                 |              |              |           |                               |
| Invoice N                    | o. Bill of Lading No.          | Invoice Type                  | Clearing Document N | No. Invoice Date | Due          | Invoiced Amount | Paid Date    | Paid Amount  | Status    | Payment Method                |
| 549844548                    | 8 962044196                    | DET-INV                       | 3400002690          | Nov 13, 2017     | Jun 25, 2019 | AED 150.00      | Jun 25, 2019 | AED 150.00   | Processed | Other<br>Payments/Settlements |
| 549846448                    | 6 605607689                    | EXPORT                        | 3400002689          | Dec 4, 2017      | Jun 25, 2019 | AED 4,131.00    | Jun 25, 2019 | AED 4,131.00 | Processed | Other<br>Payments Settlements |
|                              |                                |                               |                     |                  |              | AED 4,281.00    |              |              |           |                               |
| New Customer                 | r Search                       | D                             | ownload             | Select All       | Dese         | elect All       | Create       | e Dispute    |           | Export to Excel               |

- 8. Email notification with payment receipts
  - Email notification will be send to customer with payment original receipt

| Created                 | Workflow System                                                                                                    |
|-------------------------|----------------------------------------------------------------------------------------------------|
| Dear Customer,          |                                                                                                    |
| Your Payment Ren        | nittance 0918052216584001 has been approved.                                                                                                    |
| Please find below       | details .                                                                                                    |
| Customer No             |                                                                                                    |
| Customer Name           | :                                                                                                    |
| Payemnt Adv no          | :                                                                                                    |
| Total Paid Amount       |                                                                                                    |
| Total Inv Amount        | 4                                                                                                    |
| Agent name              | 1                                                                                                    |
| Payemnt Method          | A CONTRACTOR OF A CONTRACTOR OF |
| Chq no/ Ref             | : 123456                                                                                                    |
| Email                   | *                                                                                                    |
| Approved                |                                                                                                    |
| Regards,<br>Maersk Line |                                                                                                    |

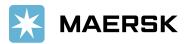

| Payment Method Cheque Number/ Bank Reference Amoun                  |
|---------------------------------------------------------------------|
| Payment Method Cheque Number/ Bank Reference Amoun                  |
| Payment Method Cheque Number/ Bank Reference Amoun<br>CHEQUE 123456 |

# 9. How to submit the remittance for multiple BL or Invoices

• Click on Add new BL button to submit additional remittance details.

| Search          | Open Invoices               | ePayment                        | Credits           | Paid Invoices | Dispu                         | ité Cases        | eStatement   | Accor        | int Statement  | Ref              |
|-----------------|-----------------------------|---------------------------------|-------------------|---------------|-------------------------------|------------------|--------------|--------------|----------------|------------------|
| Enter Pay       | ment Remittance D           | etails                          |                   |               |                               |                  |              |              | Maer           | Uto<br>sk Line:A |
| To Upload Pays  | ment Remittance enter the   | required data.                  |                   |               |                               |                  |              |              |                |                  |
| To send Payme   | ent Remittance, click on Si | abmit.                          |                   |               |                               |                  |              |              |                |                  |
| To return to ov | erview, choose Back.        |                                 |                   |               |                               |                  |              |              |                |                  |
|                 |                             |                                 |                   |               | Total Invoices                | Selected :1      |              |              |                |                  |
| Invoice No.     | Bill of Lading No.          | Invoice Type                    | Customer Ref. No. | Invoice Date  | Due Date                      | Original Invoice | Amount       | Open Amount  | Payment Amount | -                |
| 5498470376      | 596320368                   | IMPORT                          | 5498470376        | Dec 10, 2017  | Jan 10, 2018                  |                  | AED 1,277.00 | AED 1,277.00 | [1,277.00      |                  |
| Add BL          |                             |                                 |                   |               | T                             | otal Amount      |              | AED 1,277.00 | AED 1          | 277.00           |
| Total Invoice   | Amount AED 1,277.00         |                                 |                   |               | Payment N                     | fethod *         |              | •            | Comments       |                  |
| Difference      | AED 0.00                    |                                 |                   |               | Chq No/Ba                     | ink Ref. *       |              |              |                |                  |
| Paid Amount     | 1,277,00                    |                                 | - 31 · · · ·      | Currency *    | <ul> <li>Agent Nam</li> </ul> | se               |              |              |                |                  |
| Email ID *      |                             |                                 | Add New           |               |                               |                  |              |              |                |                  |
| Append Files    | ( Permitted Total Size: 4 M | в)                              |                   |               |                               |                  |              |              |                |                  |
| Payment Pro     | of to process payment       | Choose File No file             | chosen Up         | load          |                               |                  |              |              |                |                  |
| Submit B:       | ack                         | Contraction of the state of the | 1.22              |               |                               |                  |              |              |                |                  |
| Suchus De       | a é av                      |                                 |                   |               |                               |                  |              |              |                |                  |

Use cross "X" icon to delete the newly added BL line item (If not required)

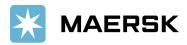

| Search                                                   | Open Invoices                                                              | ePayment       | Credits Paid           | Invoices                                           | Dispute Cases      | eStatement              | Account      | f Statement    | Refunds                       | Profile |
|----------------------------------------------------------|----------------------------------------------------------------------------|----------------|------------------------|----------------------------------------------------|--------------------|-------------------------|--------------|----------------|-------------------------------|---------|
| Enter Pays                                               | ment Remittance Details                                                    |                |                        |                                                    |                    |                         |              | Maer           | Utd.Arab<br>sk Line:AGILITY L |         |
| o send Payme                                             | nent Remittance enter the required data<br>nt Remittance, click on Submit. |                |                        |                                                    |                    |                         |              |                |                               |         |
| o return to ove                                          | erview, choose Back.                                                       |                |                        | Total In                                           | voices Selected :1 |                         |              |                |                               |         |
| Lavoice Nu.                                              | Bill of Lading No.                                                         | Invoice        | Type Customer Ref. No. | Lavoier Date                                       | Due Date           | Original Javaice Amount | Open Amount  | Payment Amount | Resson Code                   | Action  |
| 5498470376                                               | 596320368                                                                  | IMPORT         | 5498470376             | Dec 10, 201                                        | Jan 10, 2018       | AED 1,277.00            | AED 1,279.00 | 1,277.00       | Correct 1                     | nvo 🔹   |
| td BL                                                    |                                                                            |                |                        | Total                                              | Amount             | AED 1,277.00            | AED 1,2      | 77.00          |                               |         |
| Total Invoice :<br>Difference<br>Paid Amount<br>Email ID | Amount AED 1,277.00<br>AED 0.00<br>[1,277.00                               | Add Nes        | Farmers.               | Payment Method<br>Chq No Bank Ref.<br>• Agent Name |                    | •                       | Comments     |                |                               |         |
| Payment Proc                                             | (Permitted Total Size: 4 MB)<br>of to procets payment                      | No file thorsa | Upload                 |                                                    |                    |                         |              |                |                               |         |

### 10. How do I submit the remittance if invoice is not available in open invoice tab?

# • Click on payment remittance tab without selecting invoice

| If invoices you have painumber. | d are not available here, yo | ou may still choose to submit | t payment remittar | ice by selecting | 'Create Payment remittance' t | ab providing BL    |
|---------------------------------|------------------------------|-------------------------------|--------------------|------------------|-------------------------------|--------------------|
| Select Displayed Items          | Deselect Displayed Items     | Download Selected Entries     | Export to Excel    | Mass Dispute     | Create Payment Remittance     | Add Shipment Party |
| New Customer Search             |                              |                               |                    |                  |                               |                    |

# • Select correct option (Correct Invoice not available, Advance Payment, Container Deposit)

| Sea | arch Open Inv                                                    | oices ePayment                                          | Credits           | Paid Invoices     | Dispute Cases |
|-----|------------------------------------------------------------------|---------------------------------------------------------|-------------------|-------------------|---------------|
| Ор  | en Invoices                                                      |                                                         |                   |                   |               |
|     | Only selected bills are displayed                                | Change Search                                           |                   |                   |               |
| -   | tion of invoices will enable us<br>Correct Invoice not available | accelerated cargo B/L release This is a deposit/advance | Container Deposit |                   |               |
|     | Invoice No.                                                      | Bill of Lading No.                                      | Invoice Type      | Customer Ref. No. | Invoice Date  |
|     | 5498276709                                                       | 605189340                                               | IMPORT            | 5498276709        | May 12, 2017  |
| E   | 5498328728                                                       | 572641663                                               | DET-INV           |                   | Jul 17, 2017  |
| ET. | 5498336410                                                       | 572641663                                               | DET-INV           |                   | Jul 25, 2017  |
| EI. | 5498428798                                                       | 573805835                                               | DET-INV           |                   | Oct 26, 2017  |
| Ď.  | 5498459723                                                       | 604795259                                               | MANUAL            | 604795259         | Nov 28, 2017  |
|     | 5498470376                                                       | 596320368                                               | IMPORT            | 5498470376        | Dec 10, 2017  |

• Update the details for payment remittance and click on submit

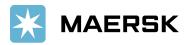

| Search                        | Open Invoices                   | ePayment            | Credits    | Paid Invoices | Dispute Cases | eStatement | Account Statement | Refunds Profile                                  |
|-------------------------------|---------------------------------|---------------------|------------|---------------|---------------|------------|-------------------|--------------------------------------------------|
| Enter Payme                   | ent Remittance Details          |                     |            |               |               |            | Mae               | Utd.Arab Emir.<br>rsk Line:AGILITY LOGISTICS UAE |
| To Upload Paymen              | t Remittance enter the required | data                |            |               |               |            |                   |                                                  |
| To send Payment f             | Remittance, click on Submit.    |                     |            |               |               |            |                   |                                                  |
| To return to overvi           | iew, choose Back.               |                     |            |               |               |            |                   |                                                  |
| Bill of Lading No.<br>Add New | + [                             | -                   | Payment An | tount /       |               |            |                   |                                                  |
| Total Payment A               | mount 0.00                      |                     |            | Currency      |               | •          | Comments          |                                                  |
| Agent Name                    | 1                               |                     |            | Payment Metho | a = (         | •          |                   |                                                  |
| Email ID -                    | 1                               | A                   | dd New     | Chq No Bank R | el            | 1          |                   |                                                  |
| Append Files ( Pe             | ermitted Total Size: 4 MB)      |                     |            |               |               |            |                   |                                                  |
| Payment Proof to              | process payment * Choose        | File No file chosen | Upload     |               |               |            |                   |                                                  |
| Submit Back                   | 2                               |                     |            |               |               |            |                   |                                                  |

# 11. How to submit payment remittance if the invoice currency is different than payment currency.

• Select Correct Payment currency while submitting the payment proof

| Enter Payme               | ent Remittance Details                                                            |                         |                  |                                                                                                    |                                                         |                      |               |               | Maer           | Utd.Arab<br>k Line:AGILITY L |        |
|---------------------------|-----------------------------------------------------------------------------------|-------------------------|------------------|----------------------------------------------------------------------------------------------------|---------------------------------------------------------|----------------------|---------------|---------------|----------------|------------------------------|--------|
| To send Payment           | nt Remittance enter the requi<br>Remittance, ofick on Submit<br>Iew, choose Back. | reli data.              |                  |                                                                                                    | Total Invoices                                          | Selected :1          |               |               |                |                              |        |
| Invoice No.               | Bill of Lading No.                                                                | Invoice Type            | Cutamer Ref. No. | Invoice Date                                                                                                    | Due Date                                                | Original Invaire Ann |               | Open Amount   | Payment Amount | Resses Code                  | Actino |
| 5498439238                | 605538504                                                                         | EXPORT                  | 理40142454        | New 7, 201                                                                                                    | 1 Dec. 6, 201                                           | 7                    | RED 39,870.00 | AED 39,870.00 | (39,870.00     |                              | 1      |
| Add BL                    |                                                                                   |                         |                  |                                                                                                    | Total Amon                                              | nt                   | AED 39,870    | 00 AEI        | 39,870.00      |                              |        |
| Total Invoice Am          | AED 19.870.00                                                                     |                         |                  | Paymen                                                                                                    | at Method "                                             | Ľ.                   | *             | Comments      |                |                              |        |
| Difference<br>Paid Amount | AED 0.00<br>(39,870.00                                                            |                         | Currency         | · Agent N                                                                                                    | Bank Bat                                                | -                    |               |               |                |                              |        |
| Email 1D                  | 12200.00100                                                                       |                         | Add New          | ADP - Andoran peseta                                                                                                    |                                                         | 12                   |               |               |                |                              |        |
| Append Files ( Pe         | ermitted Total Size: 4 MB)                                                        |                         |                  | AED - United Arab Emirate<br>AFA - Afghani                                                                                                    | es Dirham                                               |                      |               |               |                |                              |        |
| Payment Proof to          | procem payment * Cho                                                              | ose File No file choses | Ipload           | AFN - Afghanistan Afghan<br>AEL - Albanian Leic                                                                                                    | í.                                                      |                      |               |               |                |                              |        |
| Submit Back               | 9                                                                                 |                         |                  | AMD - Armenian Dram<br>AMD - West Indian Guilder                                                                                                    |                                                         |                      |               |               |                |                              |        |
|                           |                                                                                   |                         |                  | AOA - Angolan Kemma<br>AON - Angolan New Kura<br>AOR - Angolan Kemma<br>AOR - Angolan Kemma<br>ATS - Aastrina Schillang (K<br>AUD - Australian Dullar<br>AWG - Araban Ouldar<br>AZM - Azarbagan Manat (<br>AZM - Azarbagan Manat (<br>AZM - Azarbagan Manat (<br>BAAI - Boura and Merzay<br>BBD - Barbados Dullar<br>BD T- Barbados Dullar | aza<br>espurtado (exprosed)<br>espursel)<br>( Jan 2006) |                      |               |               |                |                              |        |

- 12. What will happen if incorrect details got updated while submitting the payment remittance
  - Your submitted remittance will get rejected and you will get below email notification

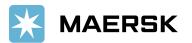

|                                                                                                    | A REAL PROPERTY AND A REAL PROPERTY AND A REAL |  |
|----------------------------------------------------------------------------------------------------|----------------------------------------------------------------------------------------------------|--|
| RA No : 091                                                                                                    | 8052216525001 Has been Rejected                                                                                                    |  |
| Created                                                                                                    | C Workflow System                                                                                                    |  |
| Dear Custome                                                                                                    | r,                                                                                                    |  |
|                                                                                                    | Remittance 0918052216525001 has been rejected.<br>low rejection remarks:                                                                                                    |  |
| Customer No                                                                                                    |                                                                                                    |  |
| Customer Nam<br>Payemnt Adv                                                                                                    | no : 0918052210525001                                                                                                    |  |
| Total Paid Amo<br>Total Inv Amo                                                                                                    |                                                                                                    |  |
| Agent name                                                                                                    |                                                                                                    |  |
| Payemnt Meth<br>Chq no/ Ref                                                                                                    | od : CHEQUE                                                                                                    |  |
| Email                                                                                                    |                                                                                                    |  |
| Your case reje                                                                                                    | cted as payment proof is not correct                                                                                                    |  |
| Regards,<br>Maersk Line                                                                                                    |                                                                                                    |  |
| and the second second se |                                                                                                    |  |

- 13. How will this benefit customer.
  - Shorter turnaround time for payment application and AFR closure results into faster cargo release
  - Reduction in follow-up emails to customers for getting required information for payment application
  - Reduced customer waiting time resulting in increased customer satisfaction
  - Notification to customers when request approved along with payment receipt
  - Live status of remittance submitted
- 14. Who should I contact in case issue with MyFinance Access
  - Option 1 Please use live chat option on portal from Help tab
  - Option 2 Please send an email to <u>CENWWWSVCREG@maersk.com</u> (All Brands)
- 15. Who Should I contact in case issue with payment posting or Receipt
  - Please contact your local Maersk Line representative